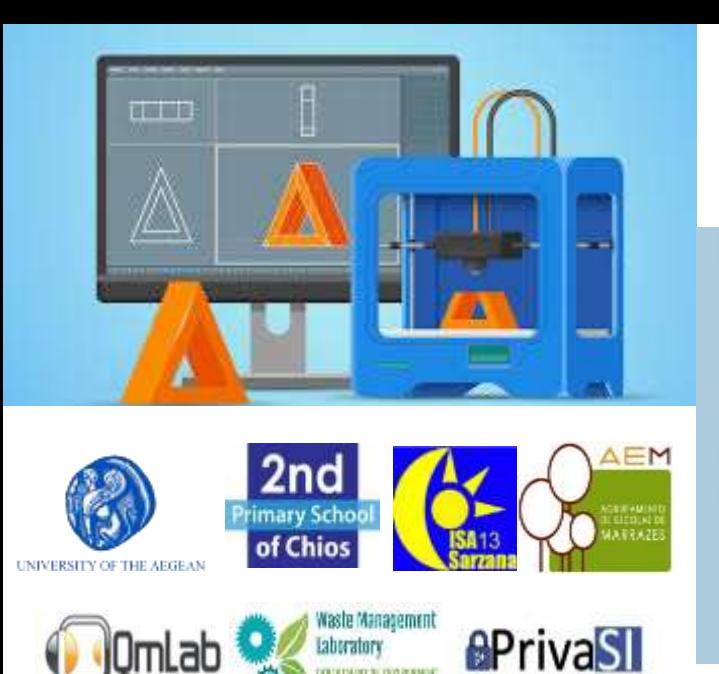

**Project code: 2019-1-EL01-KA201-062914**

*Erasmus+ Call: 2019 - KA2 -*

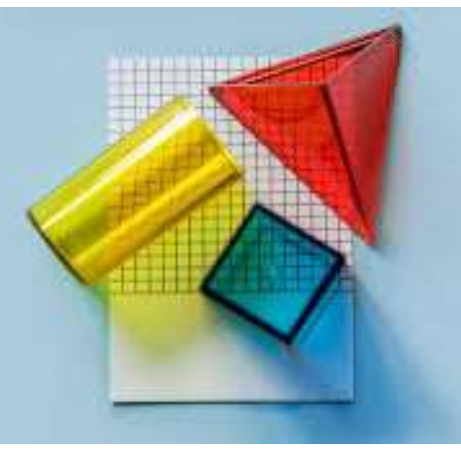

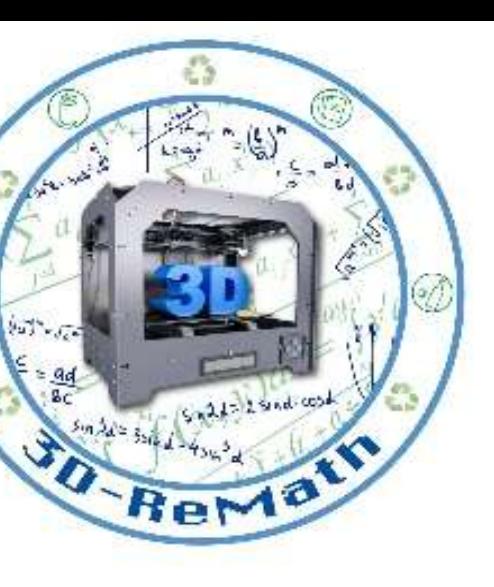

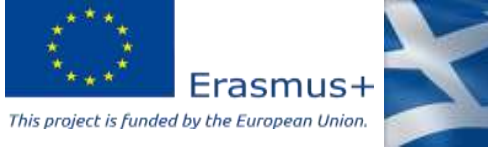

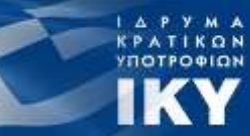

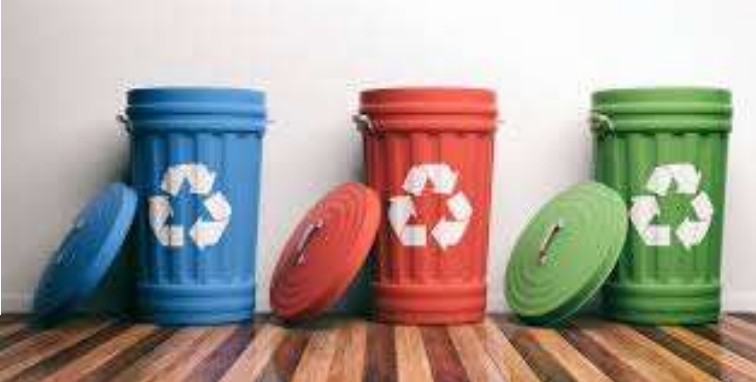

#### 3D printing technology aims students understanding maths and recycling procedure

*Curricula 3: Open Source S/W for Digital Files "3D Printing & Math: Fractions Part1"*

Output 3 (O3) – 3D Printing and Maths

Overview (1/2)

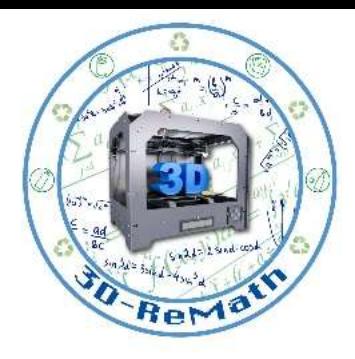

In this lesson we learn how to create Fractions in SketchUp Software. We also learn how to find similar 3D models on Thingiverse. Additionally, we import the models into the Slicing Software and present their 3D printing preparation.

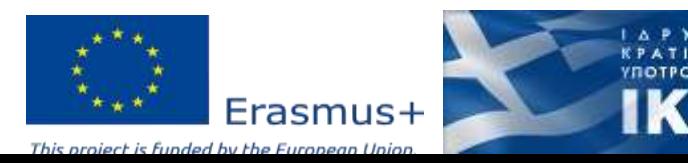

### Overview (2/2)

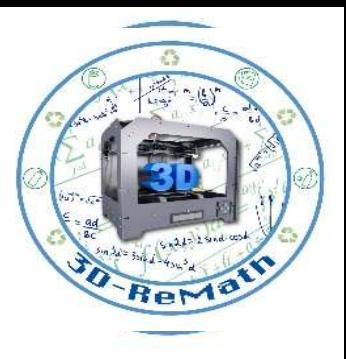

- Designing fractions in SketchUp Software
- Finding fractions in Thingiverse

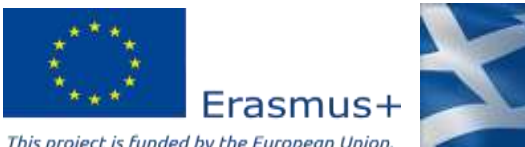

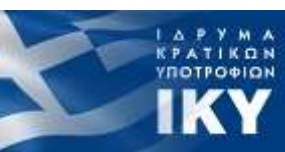

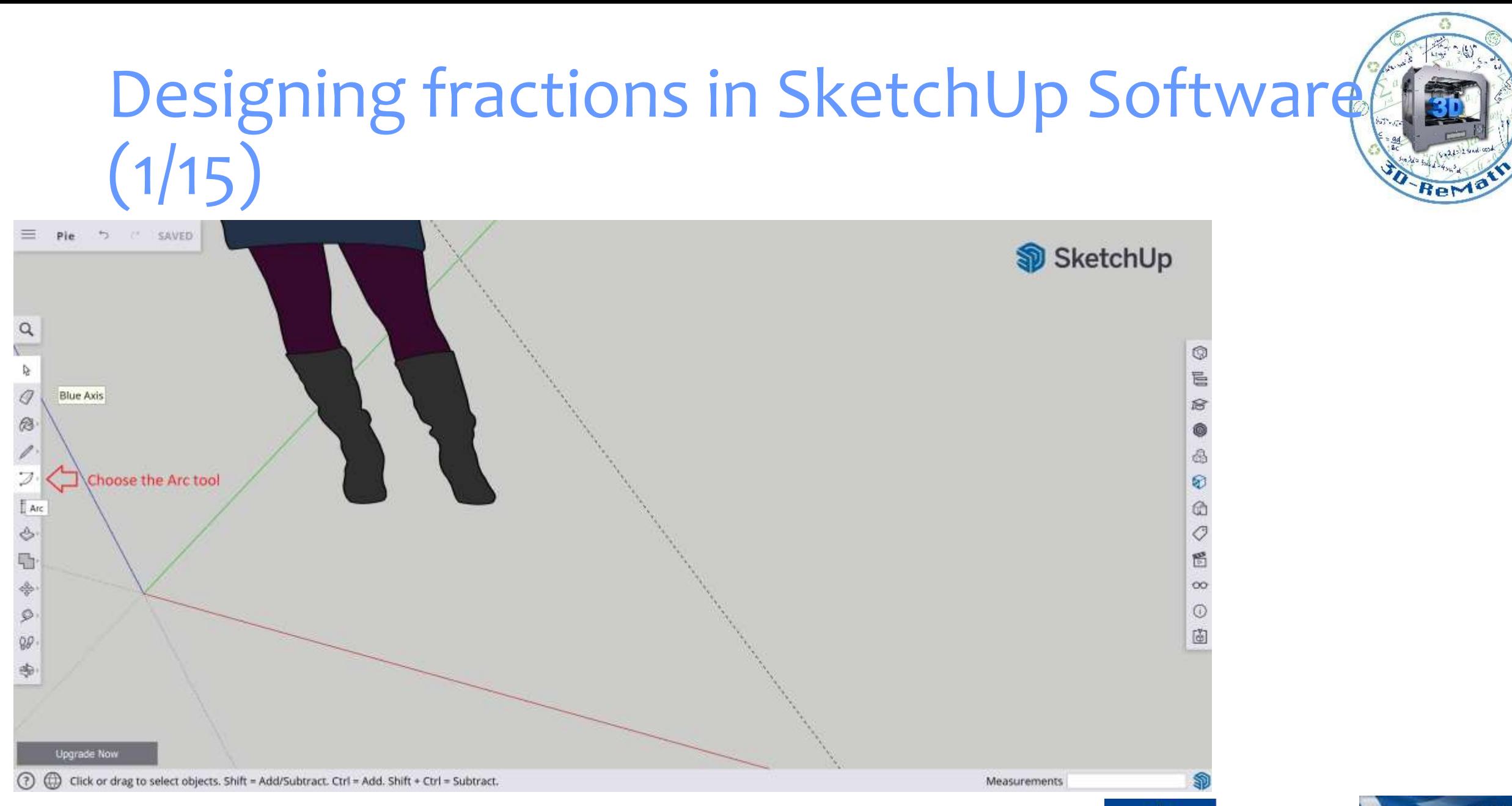

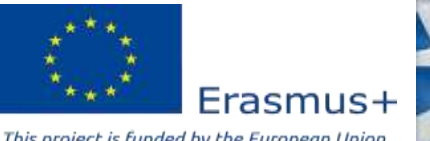

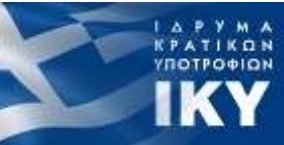

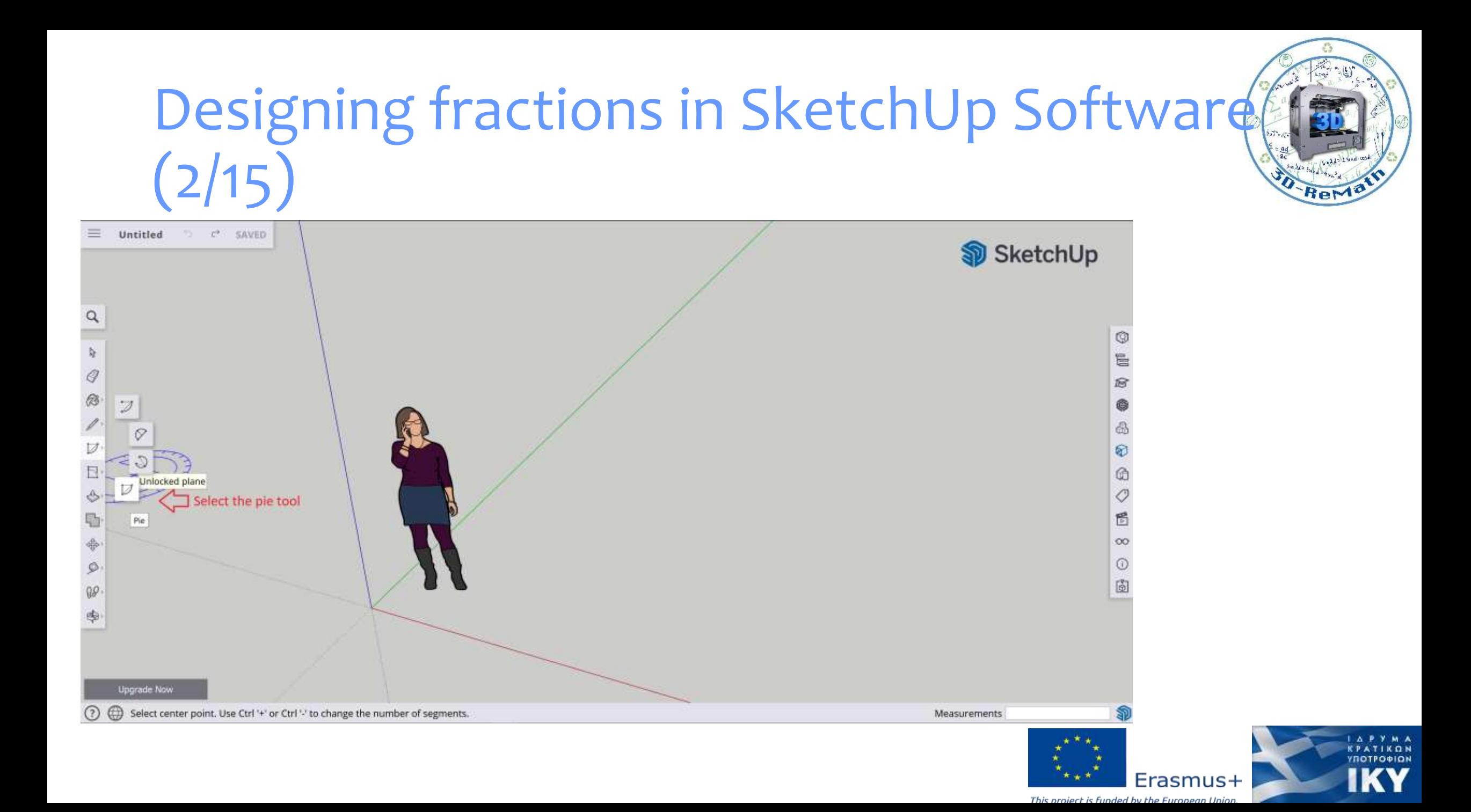

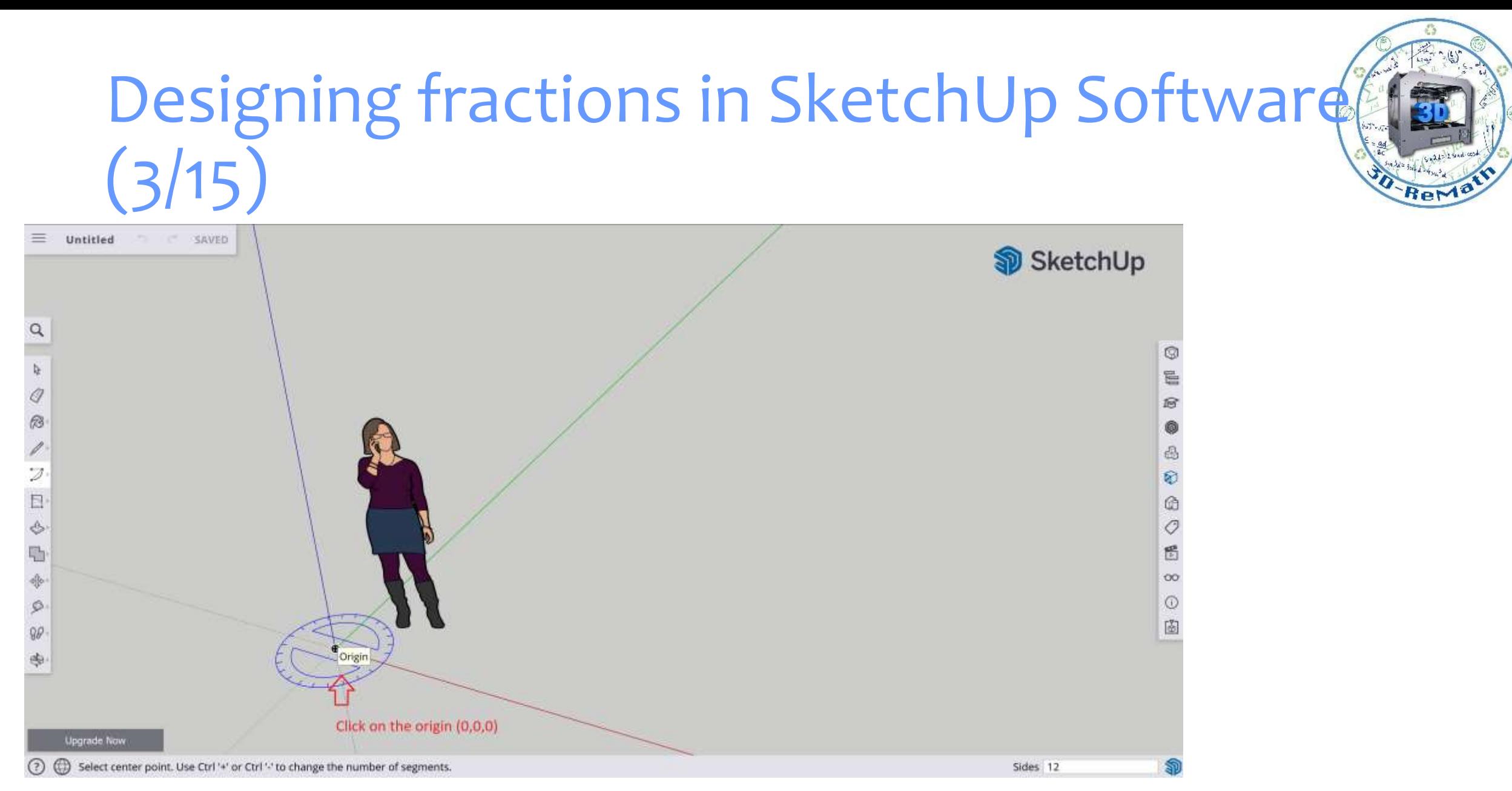

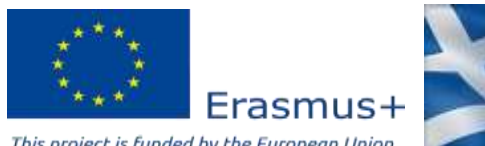

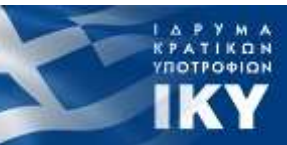

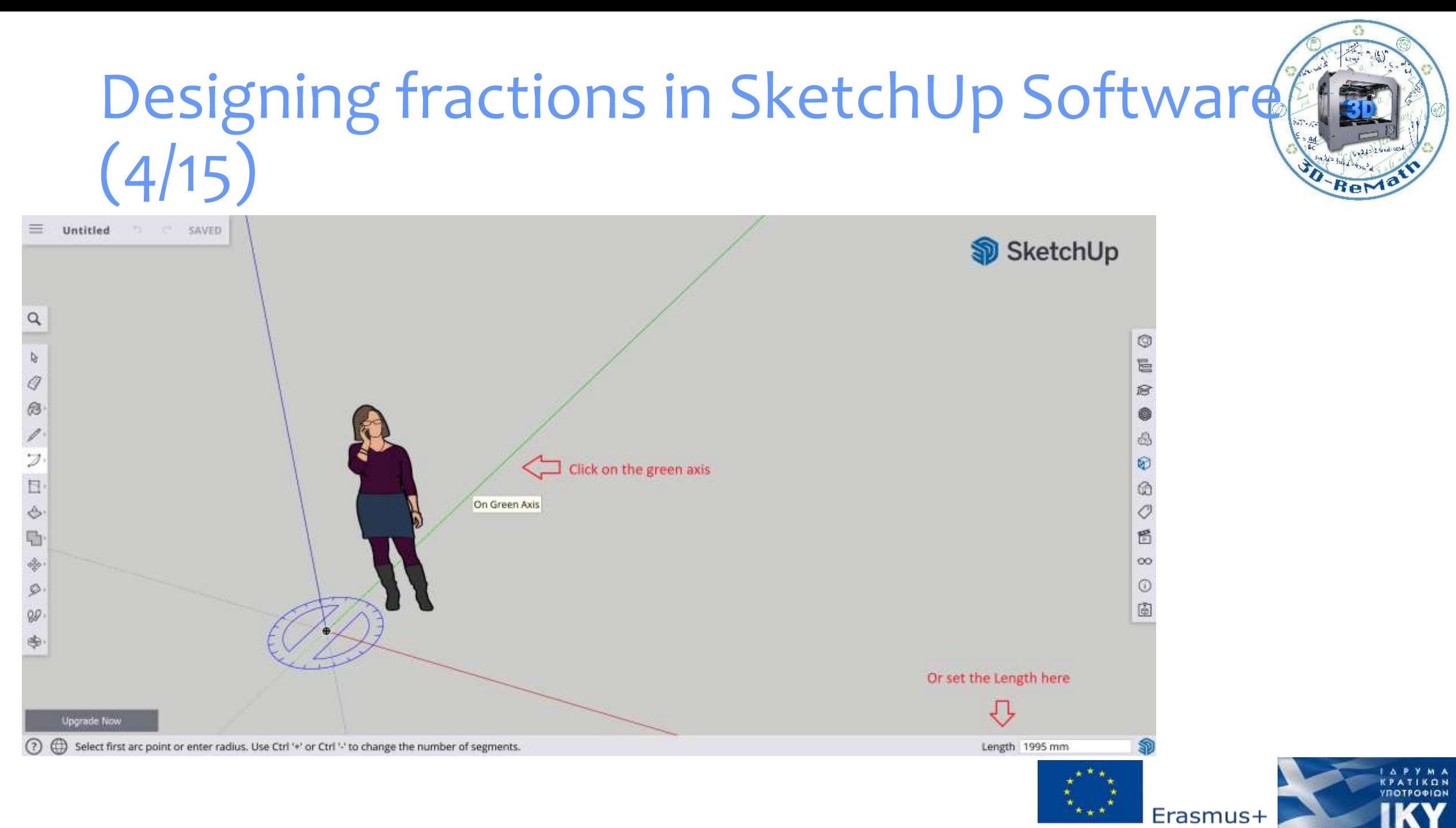

This project is funded by the European Union

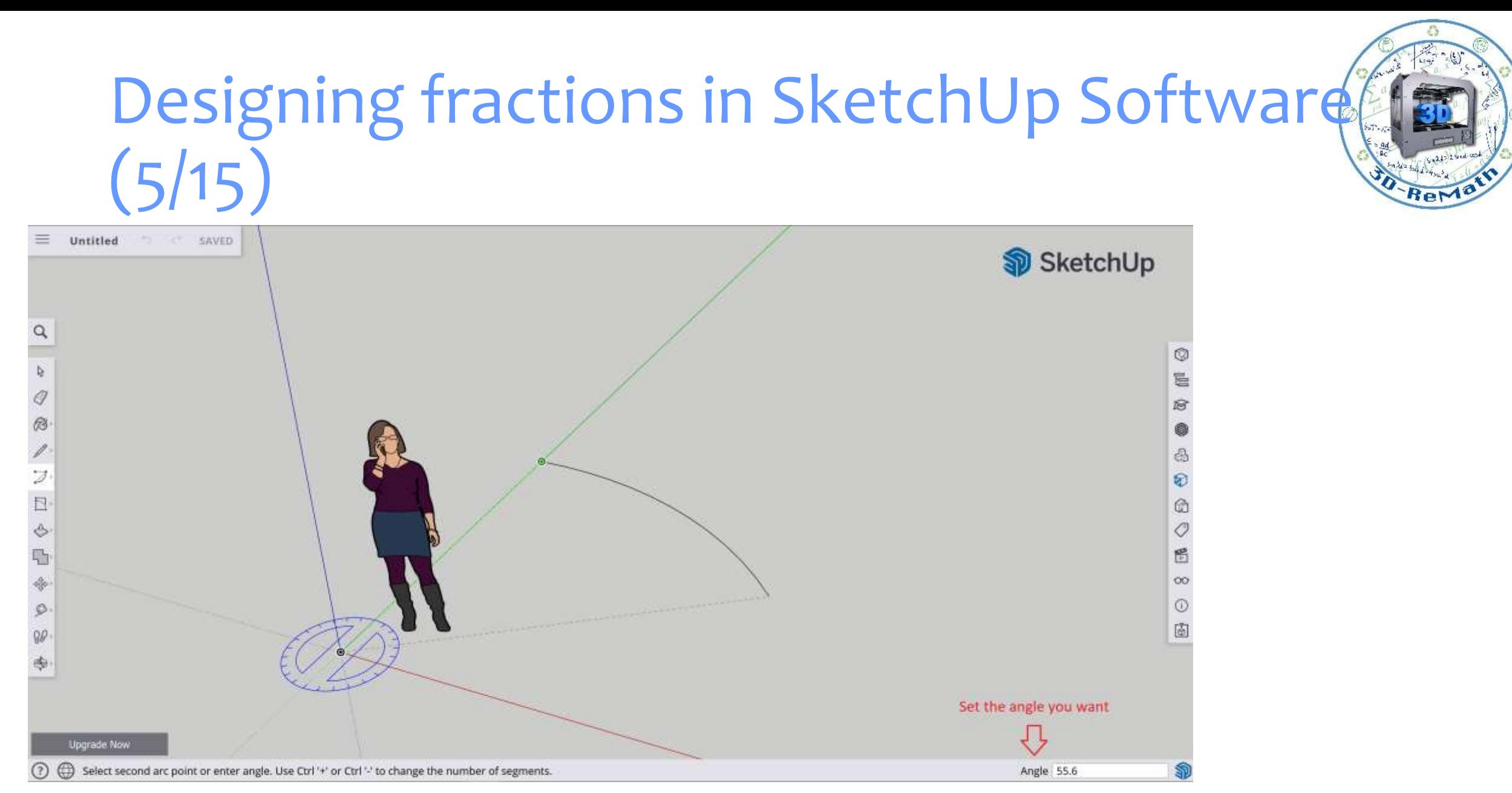

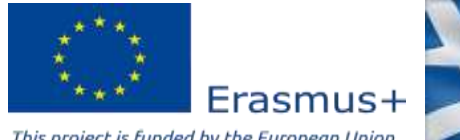

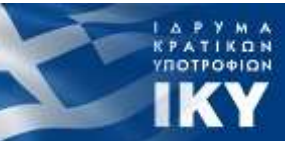

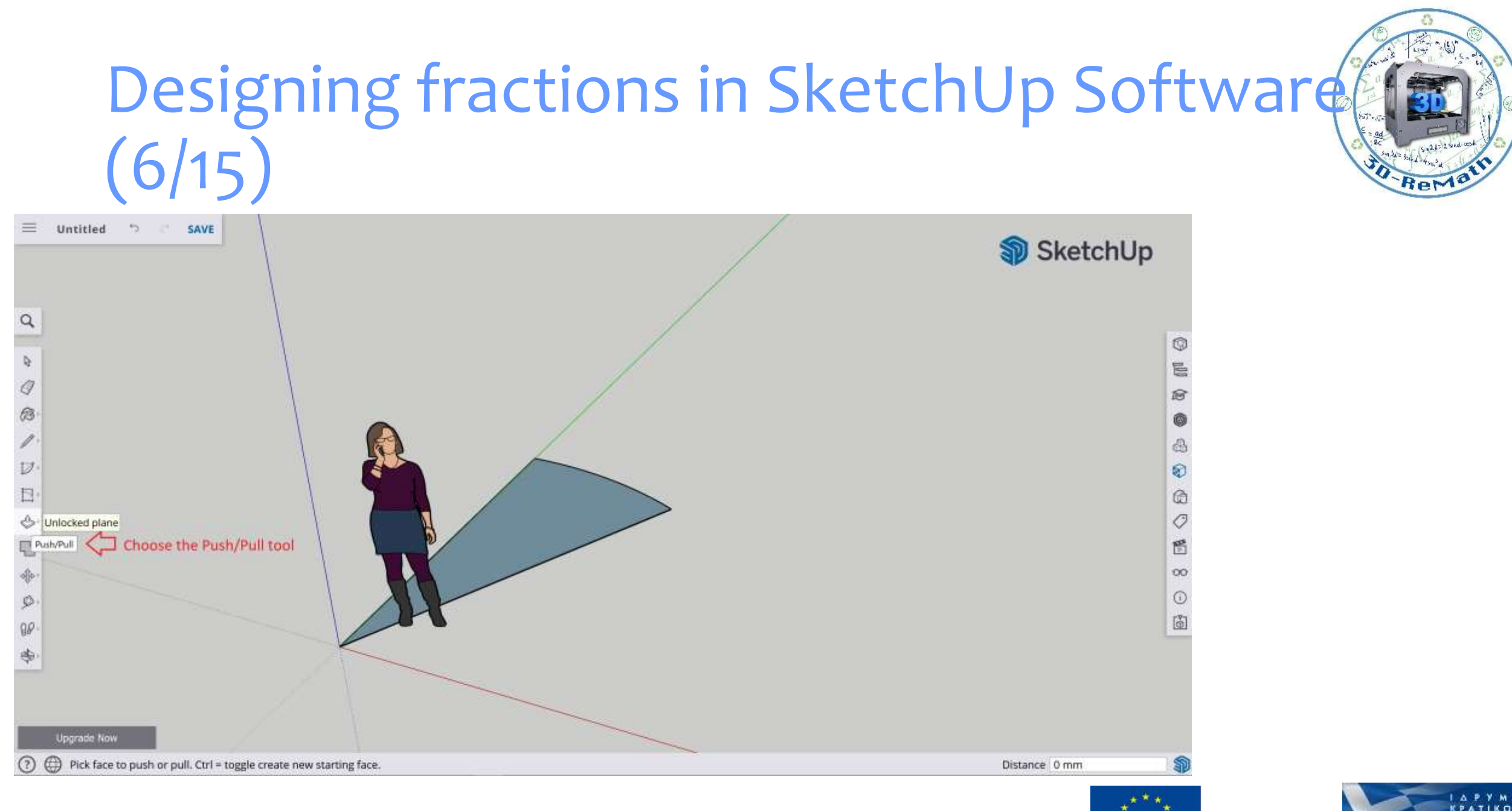

Erasmus+ This project is funded by the European Union

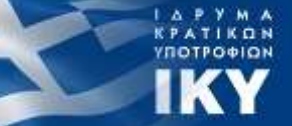

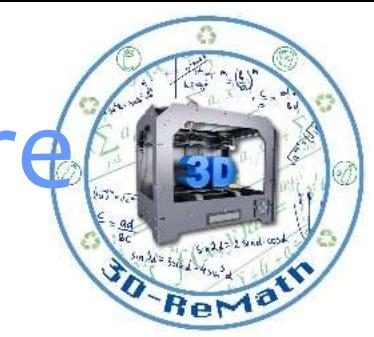

### Designing fractions in SketchUp Software  $(7/15) - 1/8$

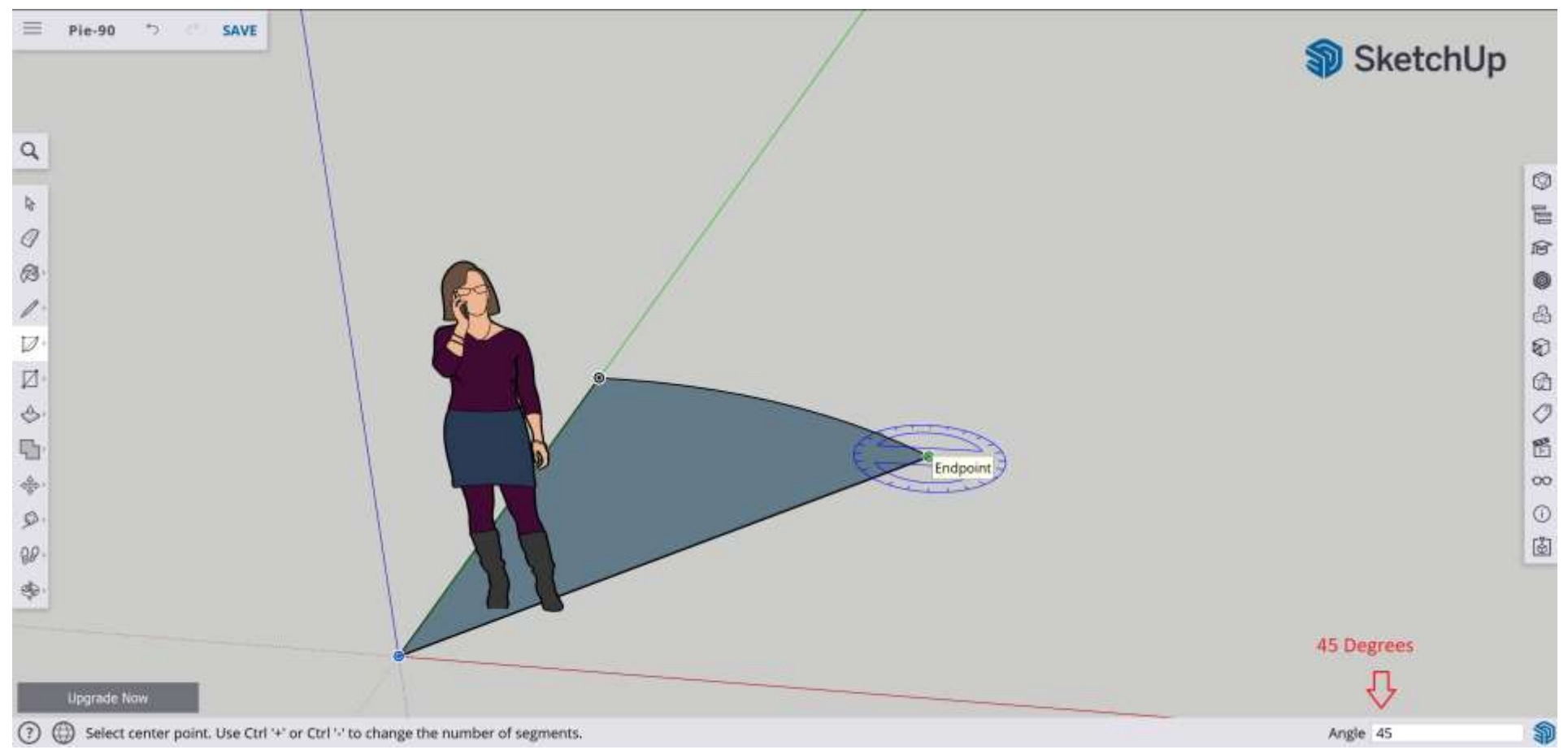

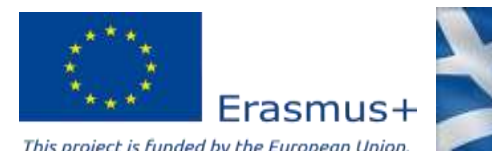

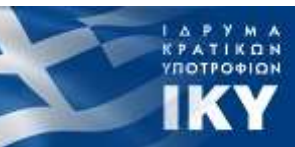

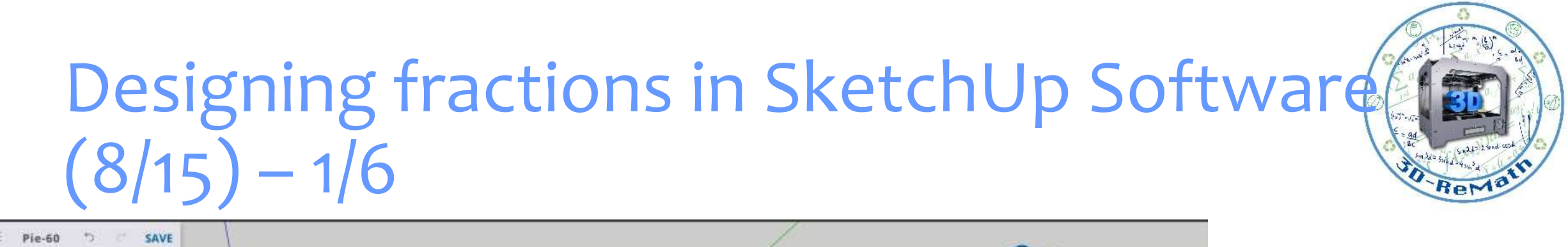

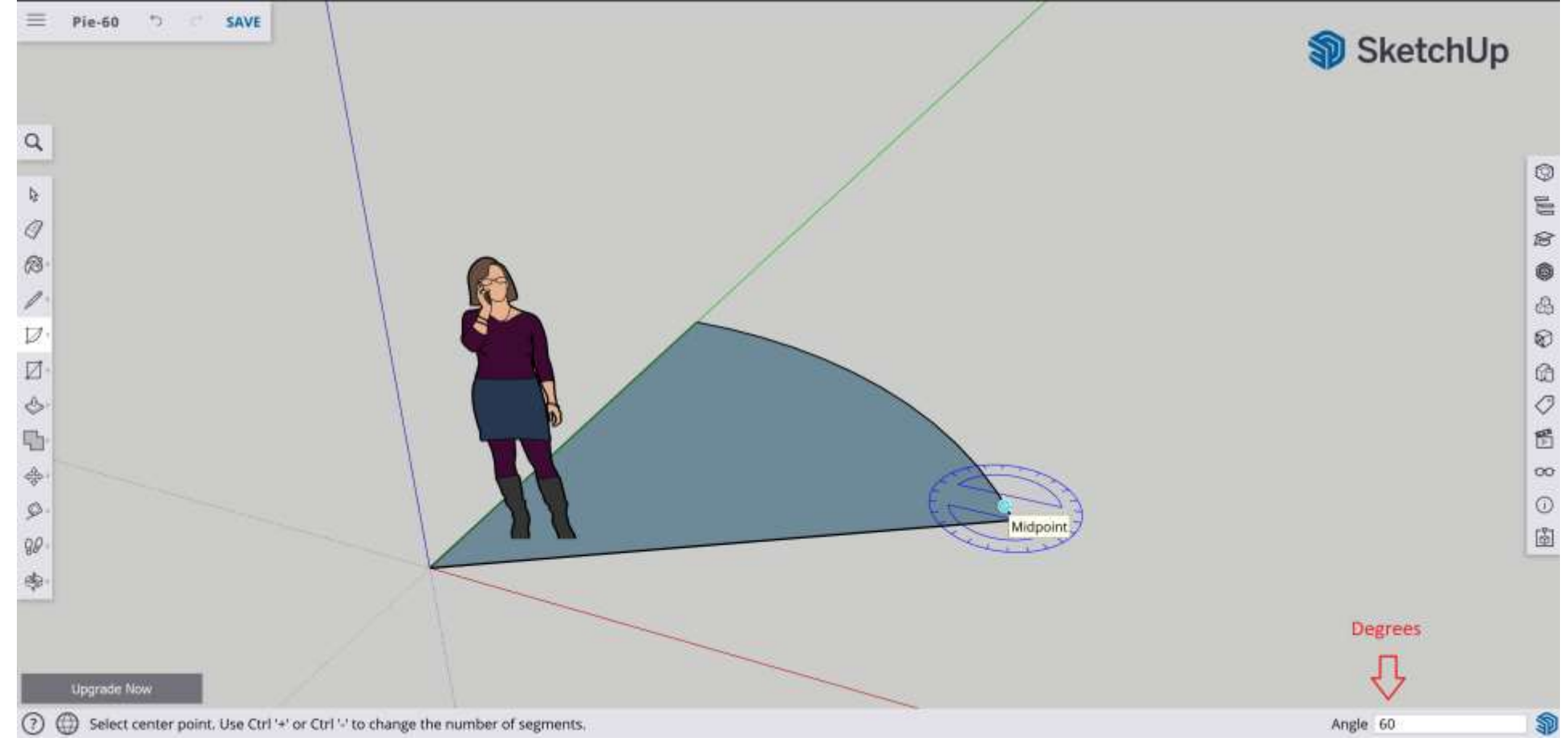

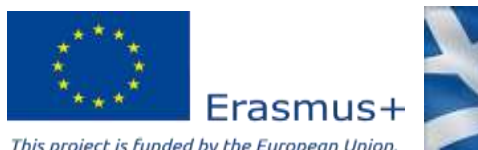

**KPATIKON**<br>YNOTPO<del>D</del>ION

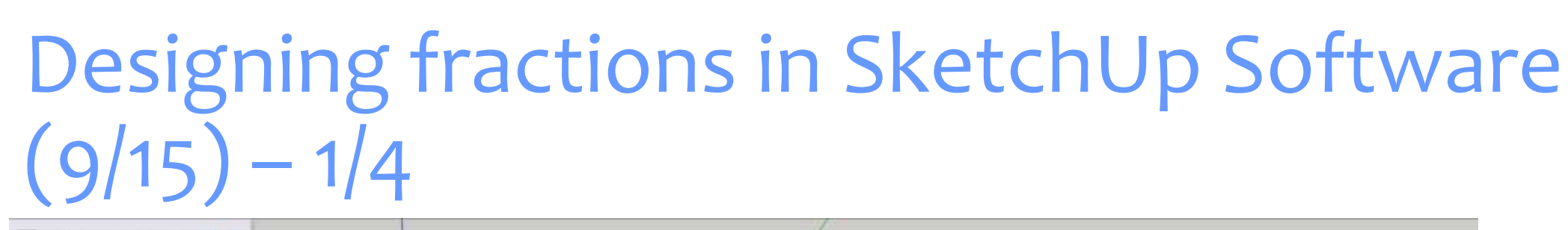

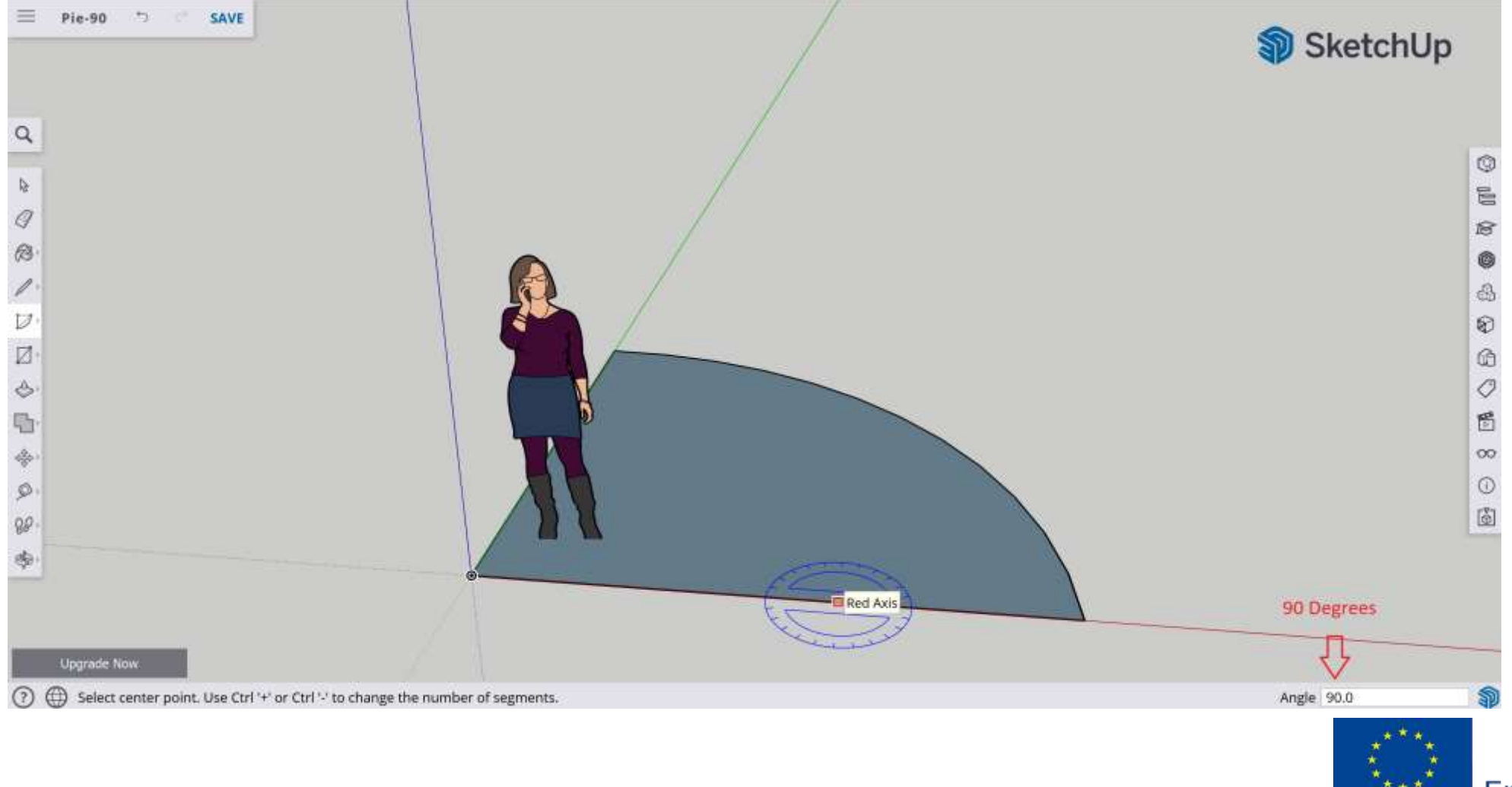

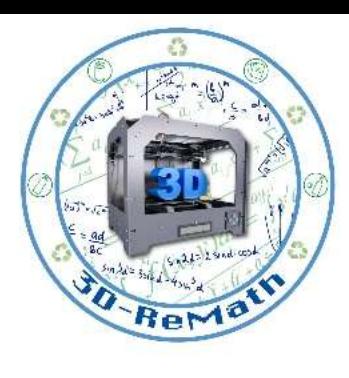

**KPATIKON YNOTPO** PION

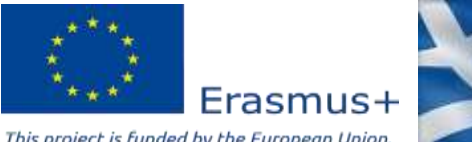

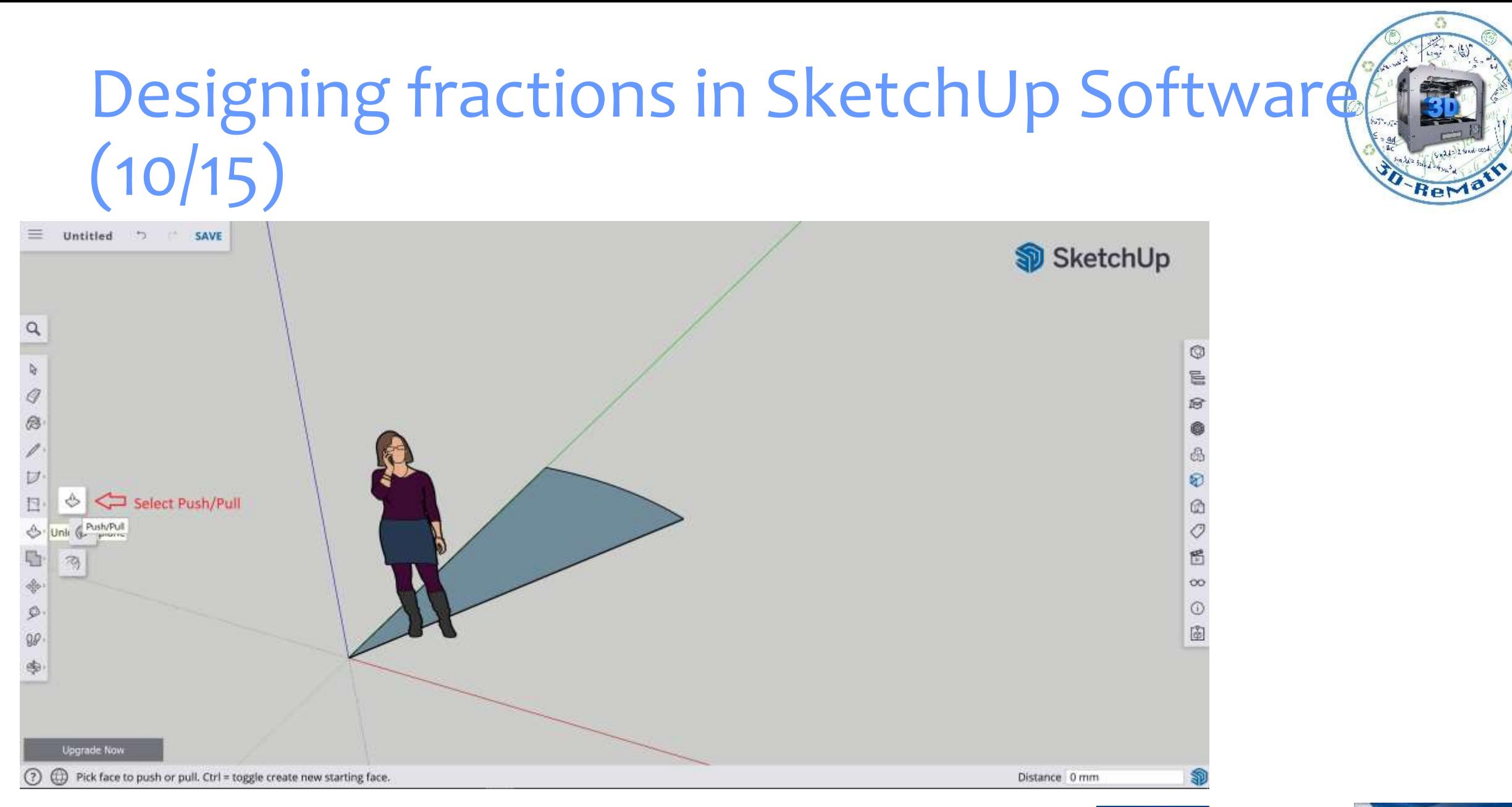

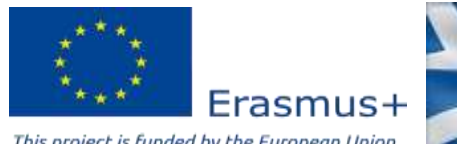

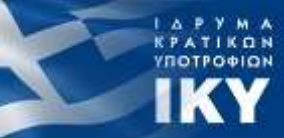

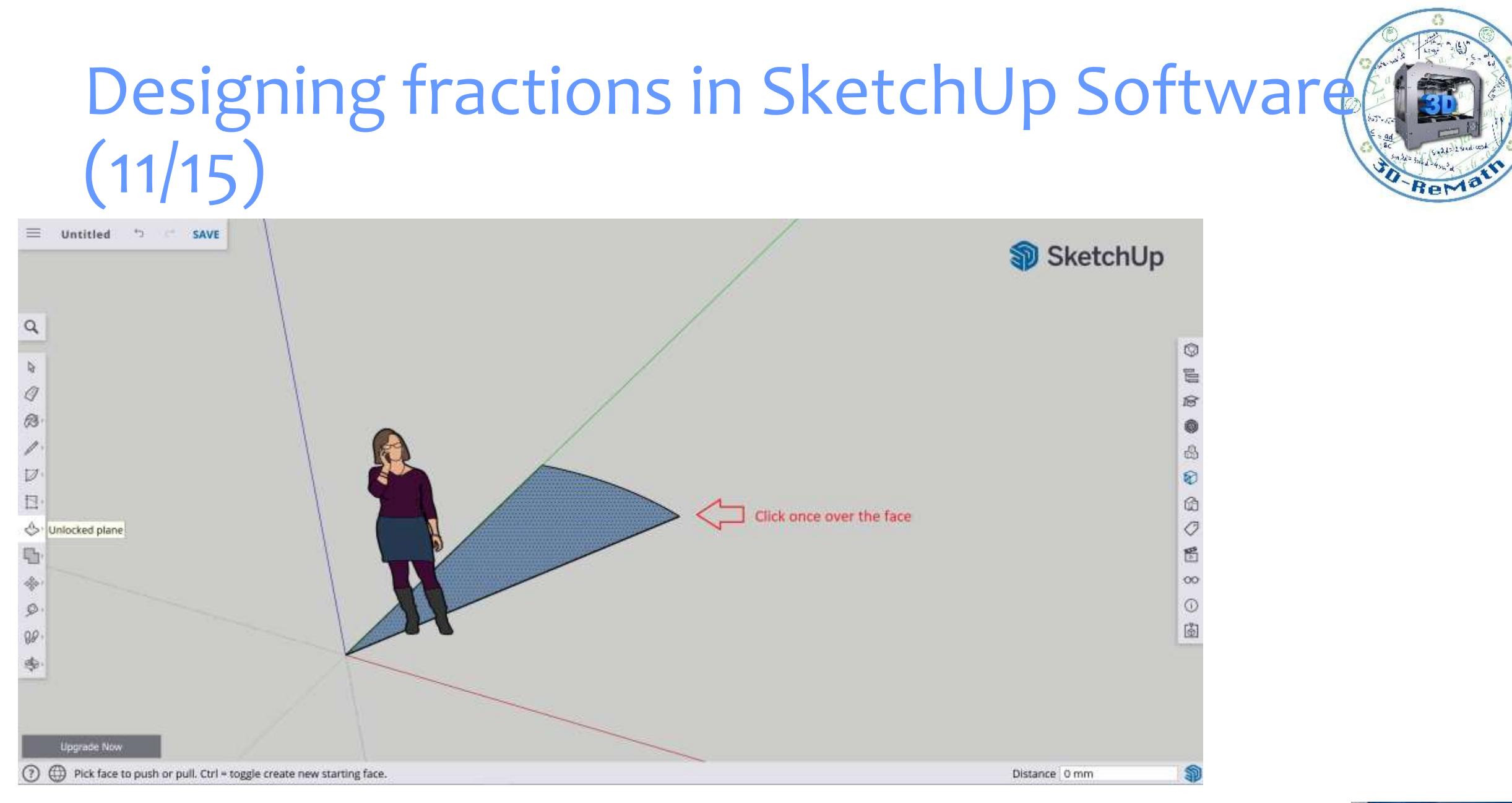

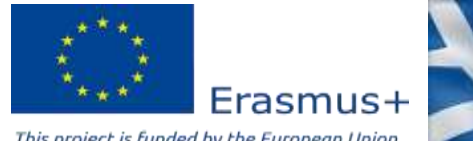

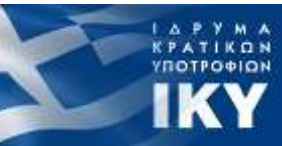

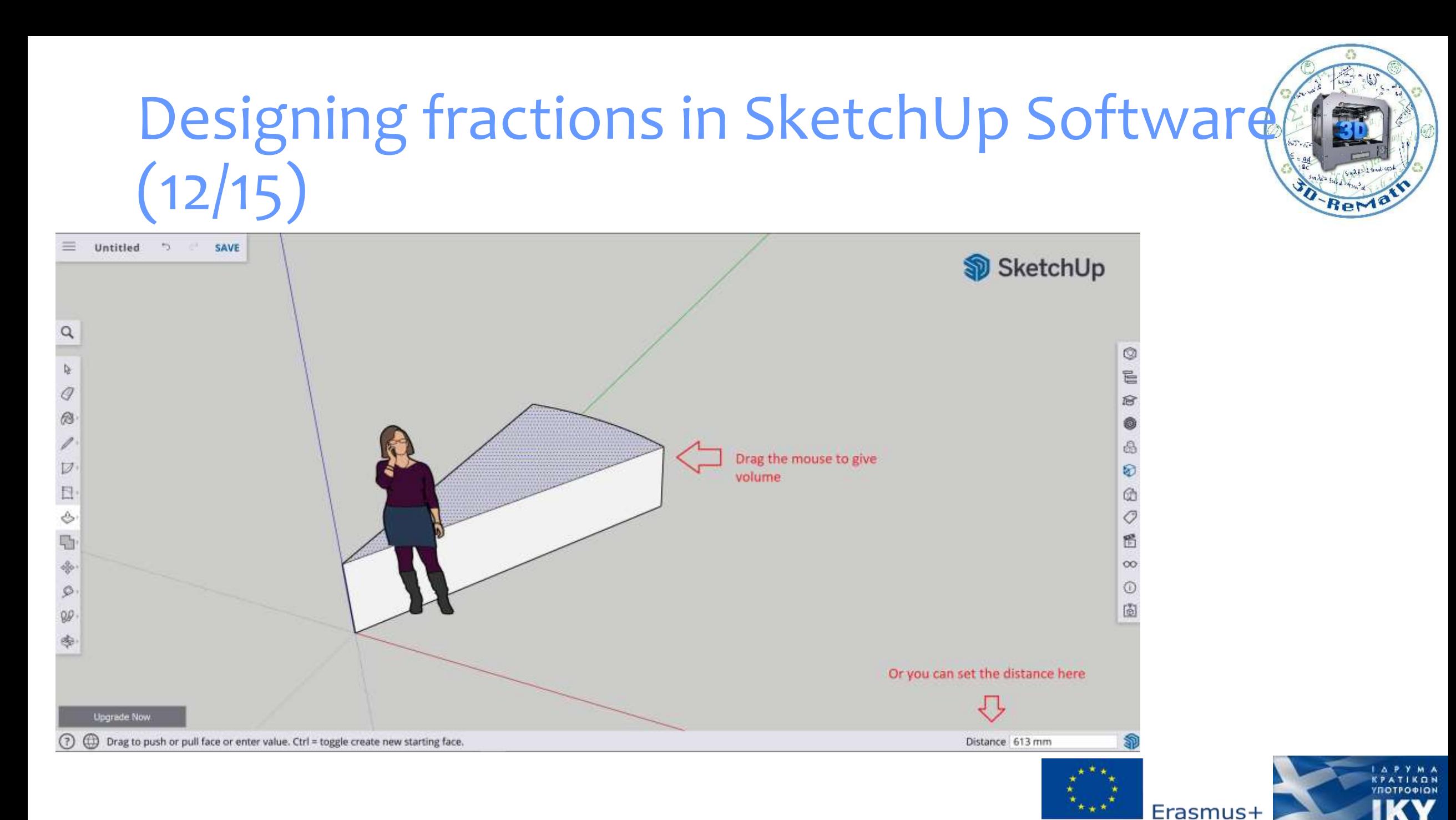

This project is funded by the European Union

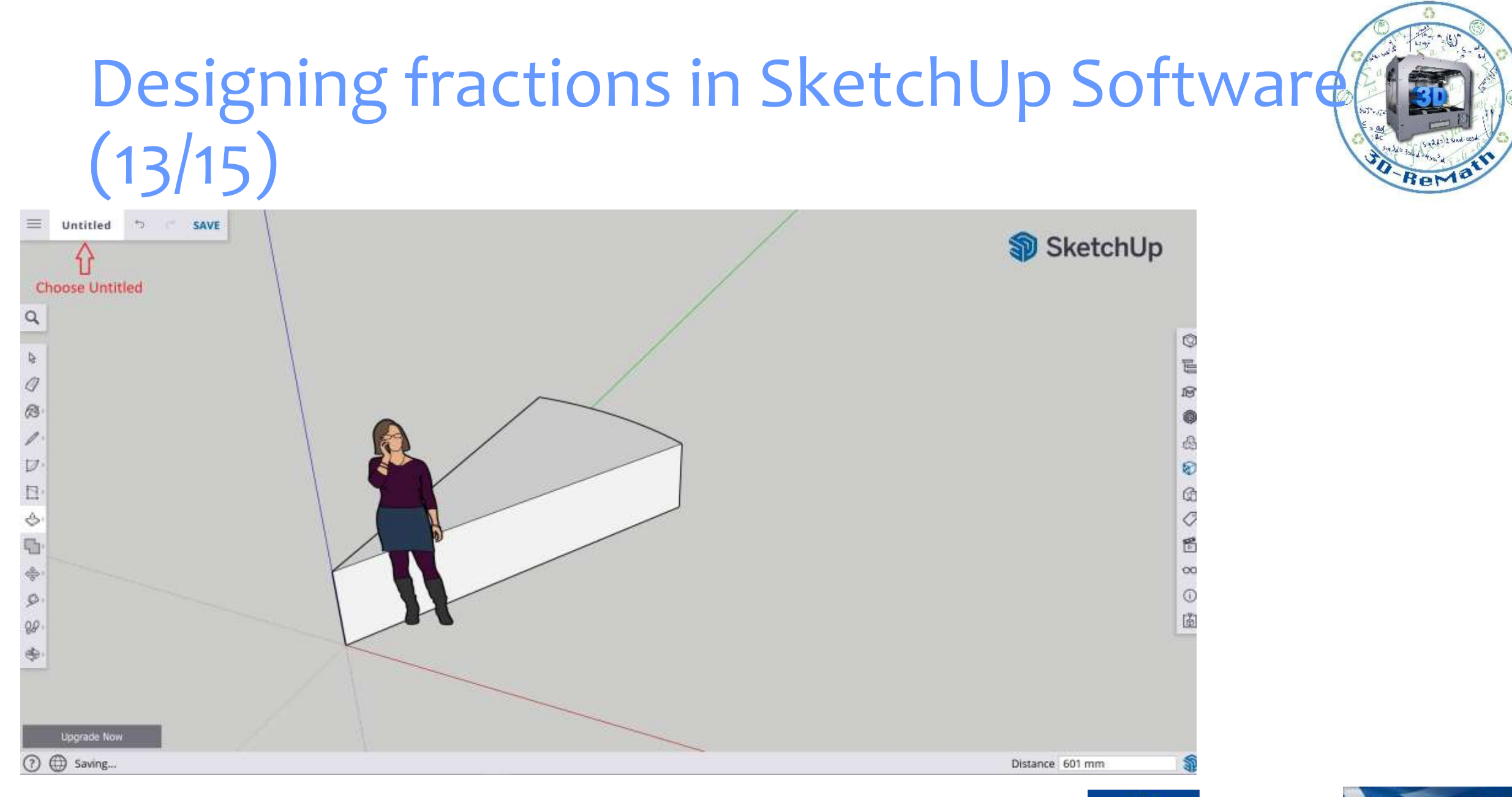

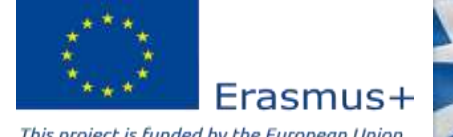

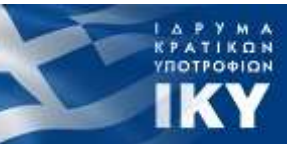

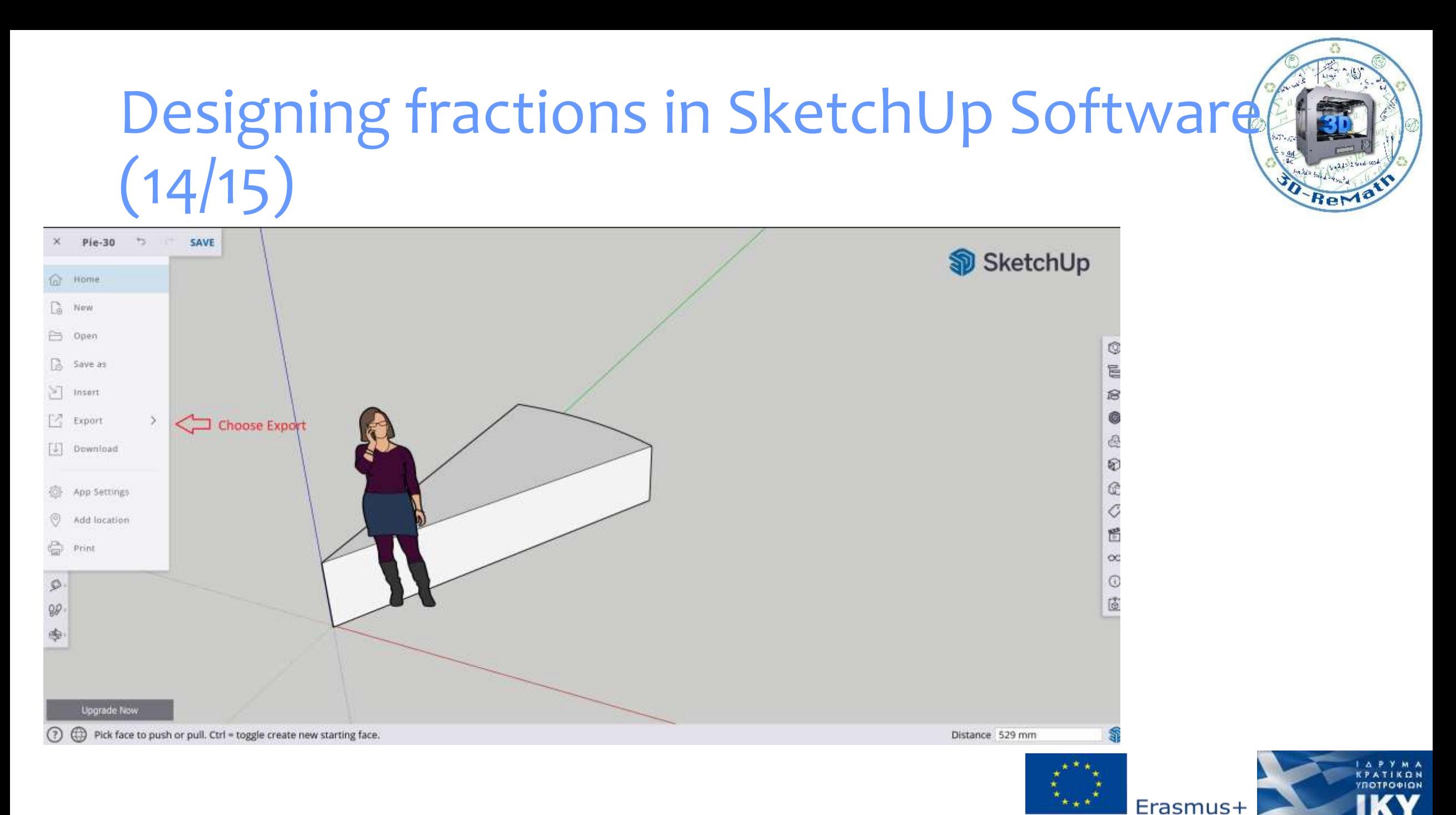

This project is funded by the European Union

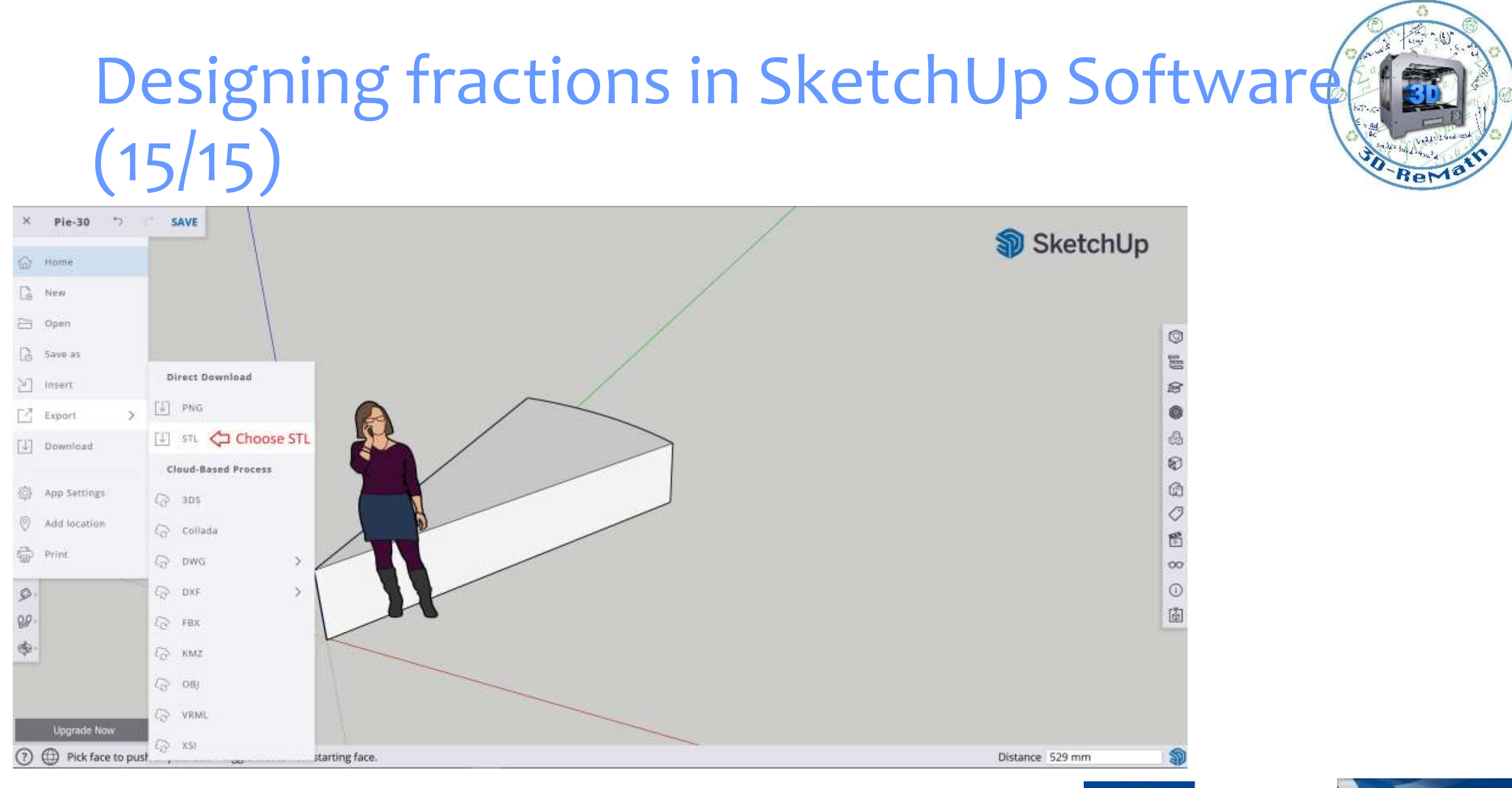

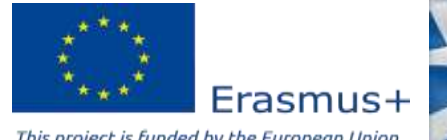

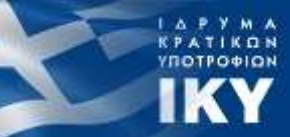

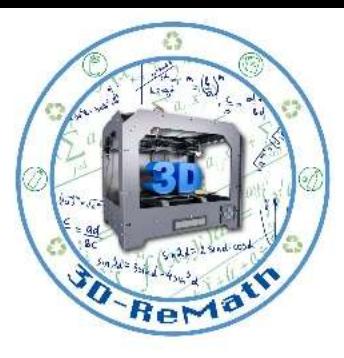

## Finding fractions in Thingiverse (1/2)

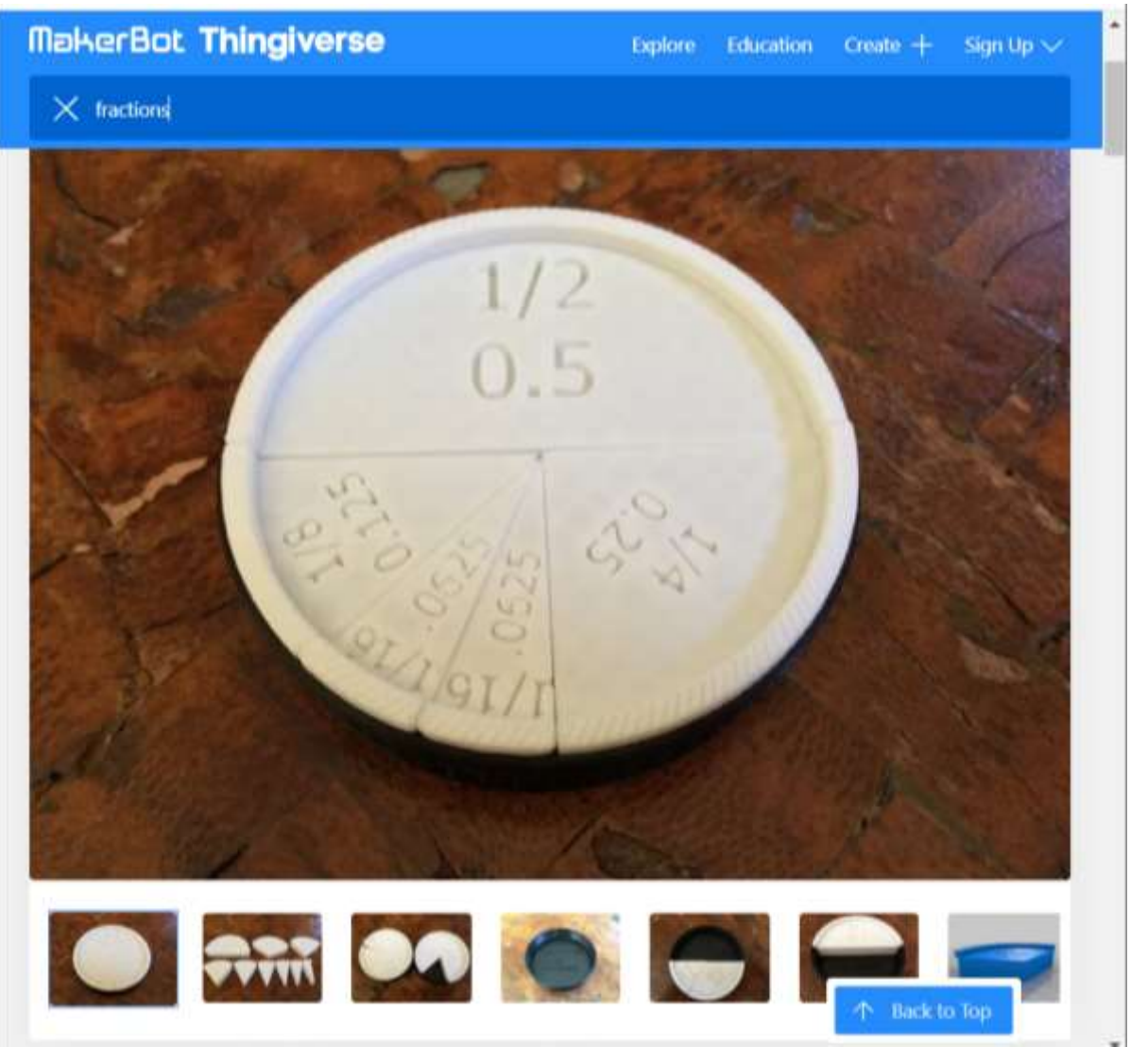

![](_page_18_Picture_3.jpeg)

![](_page_18_Picture_4.jpeg)

![](_page_19_Picture_0.jpeg)

ΙΔΡΥΜΑ<br>ΚΡΑΤΙΚΩΝ **YNOTPO** DION

Erasmus+

This project is funded by the European Union

# Finding fractions in Thingiverse (2/2)

![](_page_19_Picture_2.jpeg)

![](_page_20_Picture_0.jpeg)

#### Thank you!!

#### privasi.aegean.gr

![](_page_20_Picture_3.jpeg)